## **King Fahd University of Petroleum and Minerals College of Computer Sciences and Engineering**

Department of Computer Engineering

### COE 344 Computer Networks (3-3-4)

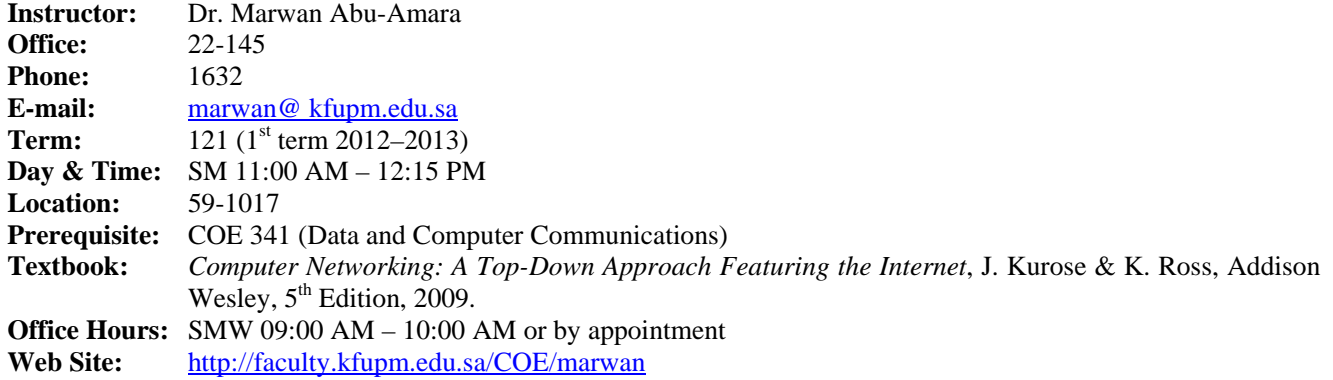

#### **Tentative Grading Policy:**

- Homeworks ................................ **10%**
- Quizzes ....................................... **10%**
- Lab ............................................. **15%**
- Major Exam I ............................. **15%** (Week 06 Monday October 08, 2012 during class period)
- Major Exam II ............................ **20%** (Week 12 Monday December 03, 2012 during class period)
- Final Exam ................................. **30%** (*Comprehensive* Tuesday January 01, 2013, 7:00 PM)

#### **IMPORTANT NOTES:**

- All KFUPM regulations and standards will be enforced. Attendance will be checked each class. The KFUPM rule pertaining to a DN grade will be strictly enforced (i.e. **> 6 absences** will result in a DN grade). *Check your university e-mail regularly for warnings regarding your absences.*
- If you are late to the class for more than 10 minutes (i.e. arrive after 11:10 AM), you will **NOT be allowed to enter** the classroom and you will be considered absent for that class.
- Only university approved/certified excuses will be accepted.
- Use of cell phones and PDAs during class period and during exams is absolutely **prohibited**.
- Homeworks are to be submitted **in class** on the due date during the class period. Late homeworks will **NOT be accepted**.
- You have 48 hours to object to the grade of a homework, a quiz, or a major exam from the end of the class time in which the graded papers have been distributed back. If for some reason you cannot contact me within this period, send me an email requesting an appointment. The email should be sent within the 48-hour time period.
- **NO make-up exams**. ALL homeworks and quizzes will be counted towards your grade.
- Final exam is **comprehensive**.

## **Tentative schedule**

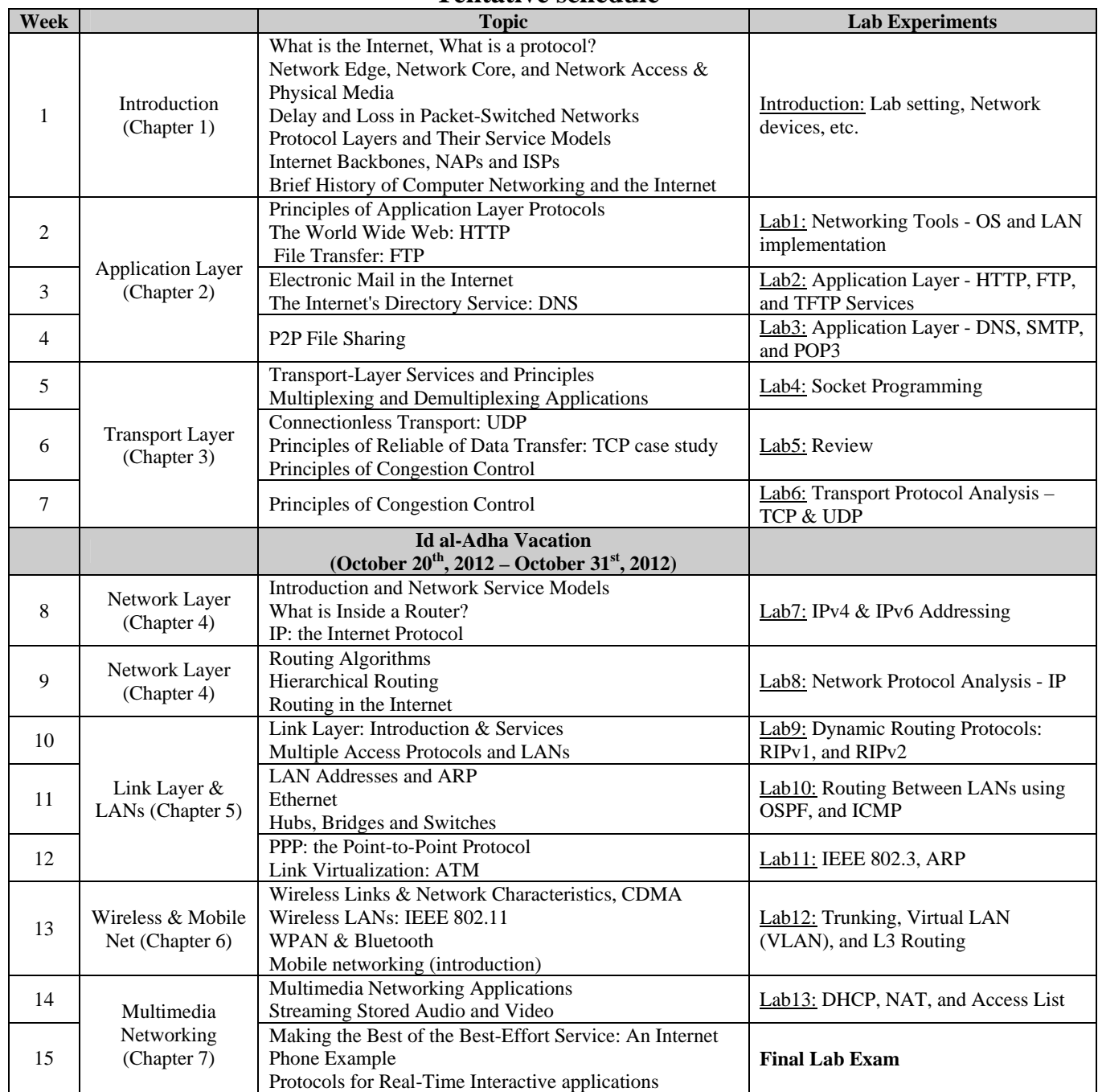

\* Week 1 begins on *September 25, 2010*

# **Course Learning Outcomes**

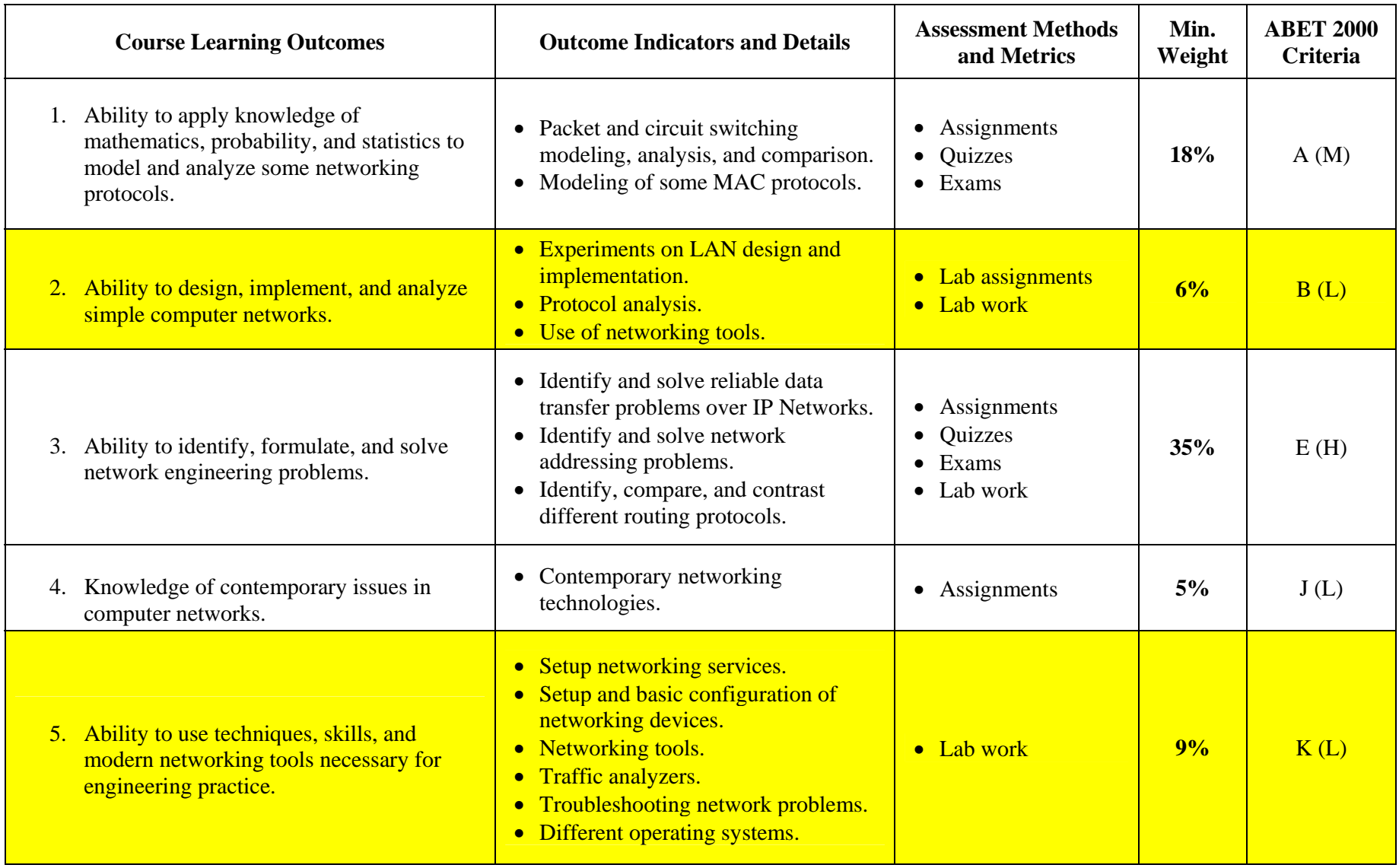